# Codes géométriques sur les courbes et les surfaces

#### Elena Berardini

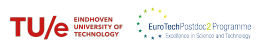

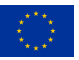

Séminaire de Théorie des Nombres Laboratoire de Mathématiques Nicolas Oresme 25 février 2022

I. [Codes géométriques : une introduction](#page-2-0)

II. [Calcul d'espaces de Riemann–Roch de courbes](#page-18-0)

III. [Codes géométriques : des courbes aux surfaces](#page-57-0)

<span id="page-2-0"></span>

Qu'est que c'est un code (linéaire) ?

Un outil pour transmettre et stocker des données.

Propriété : détection et correction des erreurs qui se produisent pendant la transmission/le stockage.

Qu'est que c'est un code (linéaire) ?

Un outil pour transmettre et stocker des données.

Propriété : détection et correction des erreurs qui se produisent pendant la transmission/le stockage.

Un  $\mathbb{F}_q$ -sous espace vectoriel de  $\mathbb{F}_q^n$ (codes linéaires).

Trois paramètres :

- n, la longueur;
- k, la dimension ;
- d, la distance minimale.

Taux de transmission :  $k/n$ Détecte jusqu'à  $d-1$  erreurs Corrige jusqu'à  $\lfloor \frac{d-1}{2}\rfloor$  erreurs.

# Qu'est que c'est un code (linéaire) ?

Un outil pour transmettre et stocker des données.

Propriété : détection et correction des erreurs qui se produisent pendant la transmission/le stockage.

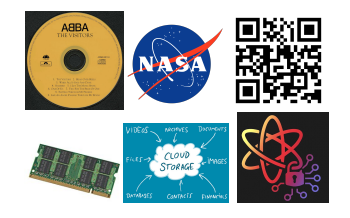

Un  $\mathbb{F}_q$ -sous espace vectoriel de  $\mathbb{F}_q^n$ (codes linéaires).

Trois paramètres :

- n, la longueur ;
- k, la dimension ;
- d, la distance minimale.

Taux de transmission :  $k/n$ Détecte jusqu'à  $d-1$  erreurs Corrige jusqu'à  $\lfloor \frac{d-1}{2} \rfloor$  erreurs.

# Qu'est que c'est un code (linéaire) ?

Un outil pour transmettre et stocker des données.

Propriété : détection et correction des erreurs qui se produisent pendant la transmission/le stockage.

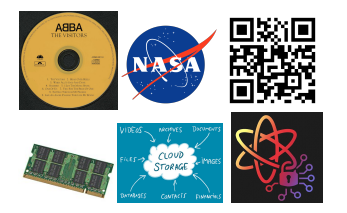

OBJECTIF : encoder le plus de données possible et détecter et corriger le plus d'erreurs possible !

Un  $\mathbb{F}_q$ -sous espace vectoriel de  $\mathbb{F}_q^n$ (codes linéaires).

Trois paramètres :

- n, la longueur ;
- $\bullet$  k, la dimension :
- d, la distance minimale.

Taux de transmission :  $k/n$ Détecte jusqu'à  $d-1$  erreurs Corrige jusqu'à  $\lfloor \frac{d-1}{2} \rfloor$  erreurs.

# Qu'est que c'est un code (linéaire) ?

Un outil pour transmettre et stocker des données.

Propriété : détection et correction des erreurs qui se produisent pendant la transmission/le stockage.

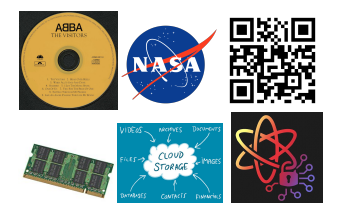

OBJECTIF : encoder le plus de données possible et détecter et corriger le plus d'erreurs possible !

Un  $\mathbb{F}_q$ -sous espace vectoriel de  $\mathbb{F}_q^n$ (codes linéaires).

Trois paramètres :

- n, la longueur ;
- $\bullet$  k, la dimension :
- d, la distance minimale.

Taux de transmission :  $k/n$ Détecte jusqu'à  $d-1$  erreurs Corrige jusqu'à  $\lfloor \frac{d-1}{2} \rfloor$  erreurs.

OBJECTIF : avoir k et d aussi grands que possible !

# Qu'est que c'est un code (linéaire) ?

Un outil pour transmettre et stocker des données.

Propriété : détection et correction des erreurs qui se produisent pendant la transmission/le stockage.

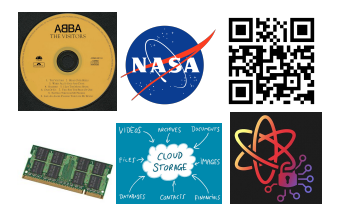

OBJECTIF : encoder le plus de données possible et détecter et corriger le plus d'erreurs possible !

Un  $\mathbb{F}_q$ -sous espace vectoriel de  $\mathbb{F}_q^n$ (codes linéaires).

Trois paramètres :

- n, la longueur ;
- $\bullet$  k, la dimension :
- d, la distance minimale.

Taux de transmission :  $k/n$ Détecte jusqu'à  $d-1$  erreurs Corrige jusqu'à  $\lfloor \frac{d-1}{2} \rfloor$  erreurs.

OBJECTIF : avoir **k** et d aussi grands que possible !

Borne de Singleton :  $k+d \leq n+1$ .  $\rightsquigarrow$  compromis entre redondance et capacité de correction d'erreurs.

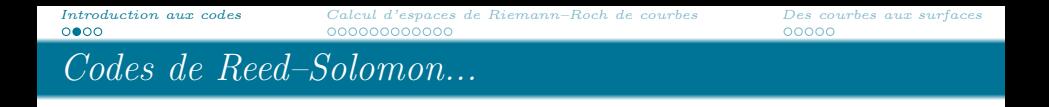

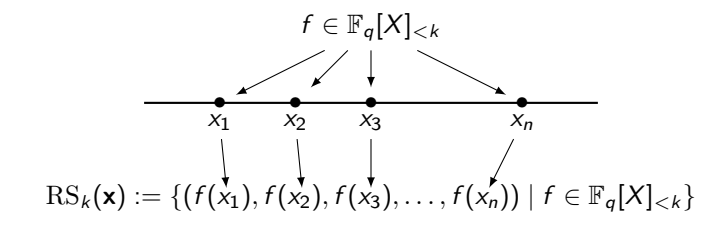

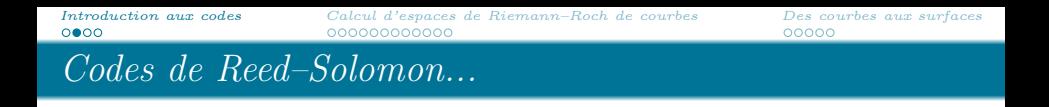

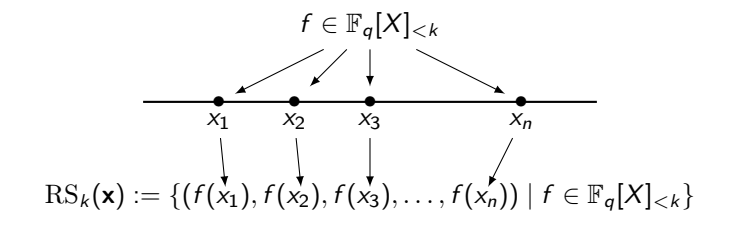

- $\sqrt{}$  Paramètres optimaux :  $k + d = n + 1$  (codes MDS)
- $\sqrt{ }$  Algorithme de décodage efficace (Berlekamp, 1968)
- X Operations sur les données
- $\wedge$  Incovenient :  $n \leqslant q$

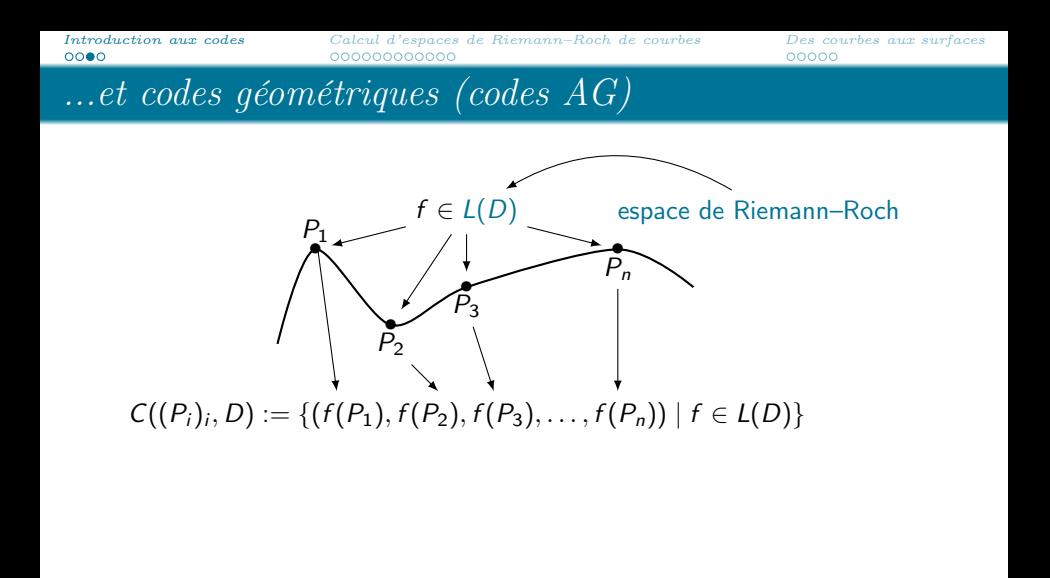

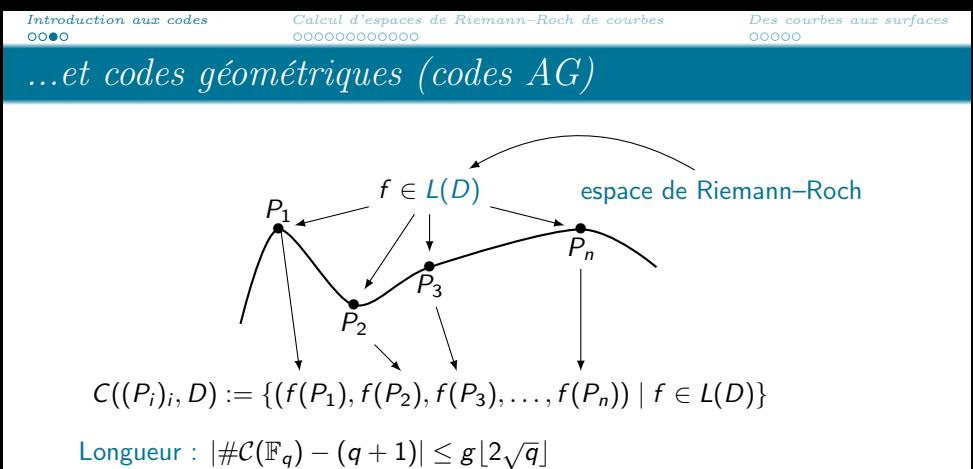

Dimension : dim  $L(D) \rightsquigarrow$  théorème de Riemann–Roch

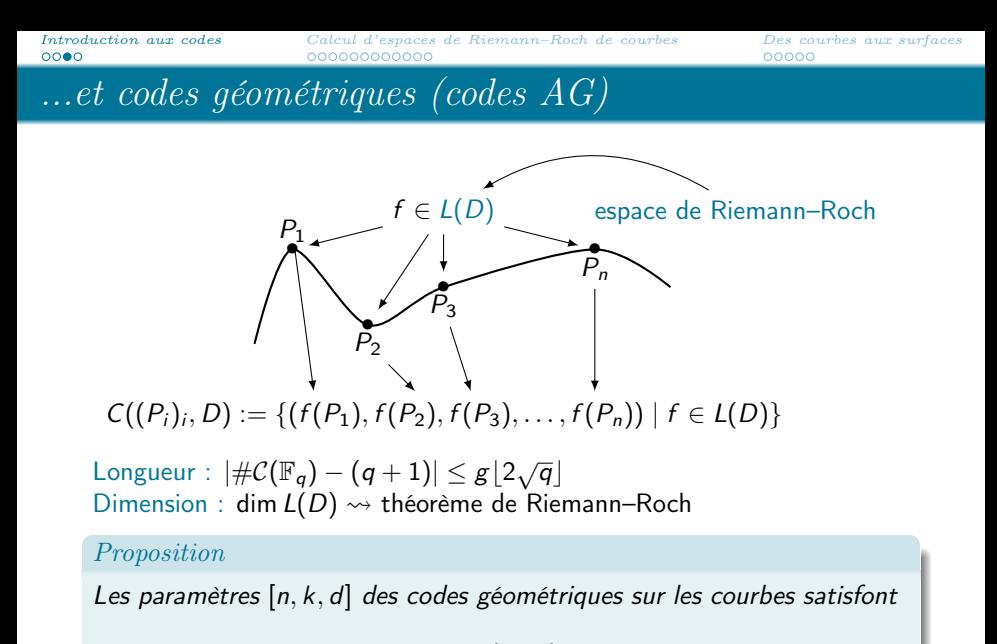

$$
n+1-g\leq k+d\leq n+1.
$$

 $\rightsquigarrow$  les codes AG sont à distance g de l'optimalité

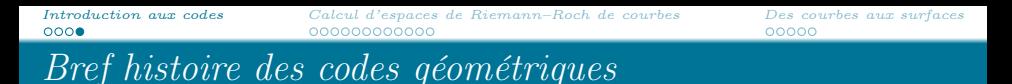

1981 : Goppa introduit les codes AG sur les courbes algébriques

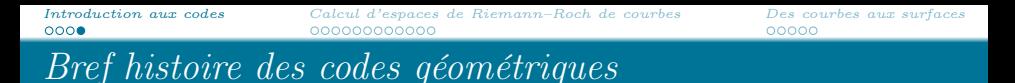

- 1981 : Goppa introduit les codes AG sur les courbes algébriques
- 1982 : Tsfasman, Vlăduț et Zink utilisent les codes AG pour dépasser la borne de Gilbert–Varshamov

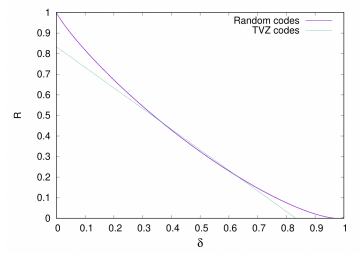

[Introduction aux codes](#page-2-0) [Calcul d'espaces de Riemann–Roch de courbes](#page-18-0) [Des courbes aux surfaces](#page-57-0) Bref histoire des codes géométriques

- 1981 : Goppa introduit les codes AG sur les courbes algébriques
- 1982 : Tsfasman, Vlăduț et Zink utilisent les codes AG pour dépasser la borne de Gilbert–Varshamov

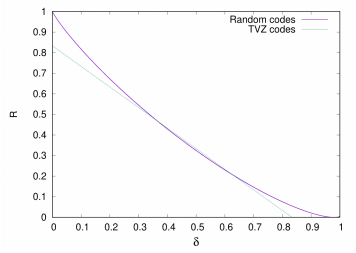

 $XXs$ : des different familles de courbes sont étudiées afin d'obtenir des codes AG avec des bons paramètres

> $\rightarrow$  on utilise souvent les courbes dont les espaces de Riemann–Roch sont déjà connus (e.g. courbes Hermitiennes)

[Introduction aux codes](#page-2-0) [Calcul d'espaces de Riemann–Roch de courbes](#page-18-0) [Des courbes aux surfaces](#page-57-0) Bref histoire des codes géométriques

- 1981 : Goppa introduit les codes AG sur les courbes algébriques
- 1982 : Tsfasman, Vlăduț et Zink utilisent les codes AG pour dépasser la borne de Gilbert–Varshamov

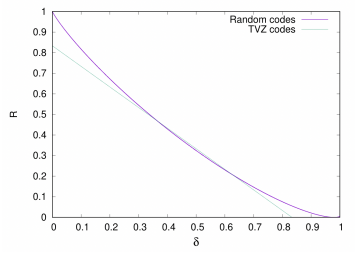

 $XXs$ : des different familles de courbes sont étudiées afin d'obtenir des codes AG avec des bons paramètres

> $\rightarrow$  on utilise souvent les courbes dont les espaces de Riemann–Roch sont déjà connus (e.g. courbes Hermitiennes)

 $XXIs$ : les codes AG sont utilisés dans des nouvelles applications en théorie de l'information

[Introduction aux codes](#page-2-0) [Calcul d'espaces de Riemann–Roch de courbes](#page-18-0) [Des courbes aux surfaces](#page-57-0) Bref histoire des codes géométriques

- 1981 : Goppa introduit les codes AG sur les courbes algébriques
- 1982 : Tsfasman, Vlăduț et Zink utilisent les codes AG pour dépasser la borne de Gilbert–Varshamov

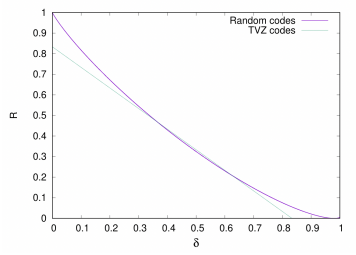

 $XXs$ : des different familles de courbes sont étudiées afin d'obtenir des codes AG avec des bons paramètres

> $\rightarrow$  on utilise souvent les courbes dont les espaces de Riemann–Roch sont déjà connus (e.g. courbes Hermitiennes)

 $XXIs$  : les codes AG sont utilisés dans des nouvelles applications en théorie de l'information  $\rightsquigarrow$  besoin de calculer les espaces de Riemann–Roch

<span id="page-18-0"></span>

## Espaces de Riemann–Roch de courbes

Diviseurs sur une courbe  $C: D = \sum_{P \in C} n_P P$ ,  $n_P \in \mathbb{Z}$ 

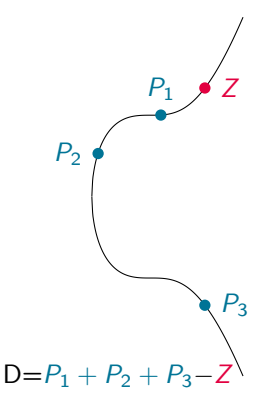

L'espace de Riemann–Roch  $L(D)$  est l'espace de toutes les fonctions de la forme  $\frac{G}{H} \in \mathbb{K}(\mathcal{C})$  telles que :

- $\bullet$  si  $n_P < 0$  alors P doit être un zéro de G (de multiplicité  $\ge -n_P$ )
- $\bullet$  si  $n_P > 0$  alors P peut être un zéro of H (de multiplicité  $\leq n_P$ )
- $\bullet$   $G/H$  n'a pas d'autres pôles en dehors des points P avec  $n_P > 0$

Ici :  $Z$  doit être un zéro de  $G$ , les  $P_i$  peuvent être des zéros de H

## Espaces de Riemann–Roch de courbes

Diviseurs sur une courbe  $C: D = \sum_{P \in C} n_P P$ ,  $n_P \in \mathbb{Z}$ 

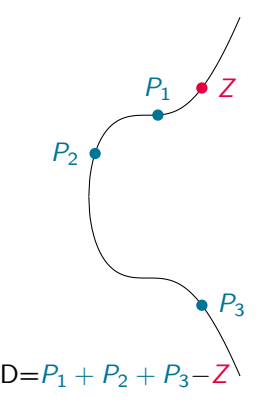

L'espace de Riemann–Roch  $L(D)$  est l'espace de toutes les fonctions de la forme  $\frac{G}{H} \in \mathbb{K}(\mathcal{C})$  telles que :

- $\bullet$  si  $n_P < 0$  alors P doit être un zéro de G (de multiplicité  $\ge -n_P$ )
- $\bullet$  si  $n_P > 0$  alors P peut être un zéro of H (de multiplicité  $\leq n_P$ )
- $\bullet$   $G/H$  n'a pas d'autres pôles en dehors des points P avec  $n_P > 0$

Ici :  $Z$  doit être un zéro de  $G$ , les  $P_i$  peuvent être des zéros de H

**Théorème de Riemann–Roch**  $\rightsquigarrow$  dim  $L(D) = \text{deg } D + 1 - g$ 

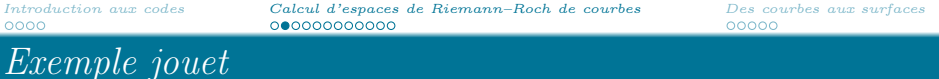

# Soit  $C = \mathbb{P}^1$ ,  $P = [0:1]$  et  $Q = [1:1]$ . Soit  $D = P - Q$ , alors

 $f\in L(D)\iff$  $\sqrt{ }$  $\int$  $\overline{\mathcal{L}}$ f a un zéro d'ordre au moins 1 en Q f peut avoir un pôle d'ordre au plus 1 en P f n'a pas d'autres pôles en dehors de P

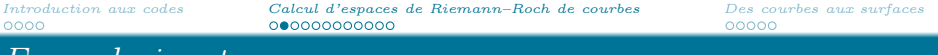

Exemple jouet

Soit  $C = \mathbb{P}^1$ ,  $P = [0:1]$  et  $Q = [1:1]$ . Soit  $D = P - Q$ , alors

 $f\in L(D)\iff$  $\sqrt{ }$  $\int$  $\overline{\mathcal{L}}$ f a un zéro d'ordre au moins 1 en Q f peut avoir un pôle d'ordre au plus 1 en P f n'a pas d'autres pôles en dehors de P

 $f = \frac{X-1}{X}$  est une solution

 $g=0, \deg D=0 \xrightarrow[\text{Riemann-Roch}]{} \dim L(D)=\deg D+1-g=1$  $\rightarrow$  f engendre l'espace des solutions

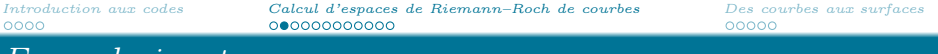

Exemple jouet

Soit  $C = \mathbb{P}^1$ ,  $P = [0:1]$  et  $Q = [1:1]$ . Soit  $D = P - Q$ , alors

 $f\in L(D)\iff$  $\sqrt{ }$  $\int$  $\overline{\mathcal{L}}$ f a un zéro d'ordre au moins 1 en Q f peut avoir un pôle d'ordre au plus 1 en P f n'a pas d'autres pôles en dehors de P

 $f = \frac{X-1}{X}$  est une solution

 $g=0, \deg D=0 \xrightarrow[\text{Riemann-Roch}]{} \dim L(D)=\deg D+1-g=1$  $\rightarrow$  f engendre l'espace des solutions

 $\wedge$  on n'a pas une méthode explicite pour calculer une base de  $L(D)$ Comment résoudre le problème en général?

# Problème de Riemann–Roch : état de l'art

## Méthode géométrique : Méthode arithmétique :

- Goppa, Le Brigand–Risler (80's)
- Huang–Ierardi (90's)
- Khuri-Makdisi (2007)
- Le Gluher–Spaenlehauer (2018)
- Abelard–Couvreur–Lecerf (2020)

(Théorie de Brill–Noether ∼1874) (Idéaux dans de corps de fonctions)

- Hensel–Landberg (1902)
- Coates (1970)
- Davenport (1981)
- Hess (2001)

# Problème de Riemann–Roch : état de l'art

## Méthode géométrique : Méthode arithmétique :

- Goppa, Le Brigand–Risler (80's)
- Huang–Ierardi (90's)
- Khuri-Makdisi (2007)
- Le Gluher–Spaenlehauer (2018)
- Abelard–Couvreur–Lecerf (2020)

(Théorie de Brill–Noether ∼1874) (Idéaux dans de corps de fonctions)

- Hensel–Landberg (1902)
- Coates (1970)
- Davenport (1981)
- Hess (2001)

Courbes ordinaires/nodales : Courbes non–ordinaires :

Algorithme Las Vegas qui calcule  $L(D)$  en  $\tilde{\mathcal{O}}((\delta^2 + \text{deg }D)^{\frac{\omega+1}{2}})$  operations $^1$  $\wedge$  aucun exposant de complexité explicite

 $12 \leq \omega \leq 3$  est un exposant faisable pour l'algèbre linéaire ( $\omega = 2.373$ )

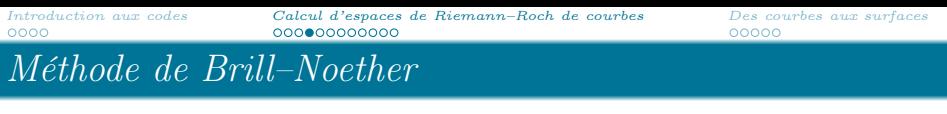

- $\mathcal{H}(H)=\sum_{P\in\mathcal{C}}\text{ord}_P(H)P$  diviseur de zéros de  $H$  avec multiplicité
- $D \geqslant D' \rightsquigarrow D D' = \sum n_P P$  avec  $n_P \geqslant 0$  ∀P  $(D D'$  est effectif)

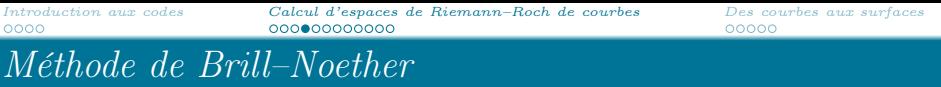

- $\mathcal{H}(H)=\sum_{P\in\mathcal{C}}\mathrm{ord}_P(H)P$  diviseur de zéros de  $H$  avec multiplicité
- $D \geqslant D' \rightsquigarrow D D' = \sum n_P P$  avec  $n_P \geqslant 0$  ∀P  $(D D'$  est effectif)

Description de  $L(D)$  pour  $C : F(X, Y, Z) = 0$  courbe plane projective.

Les éléments non–nuls sont de la forme  $\frac{G_i}{H}$  où

- $\bullet$  H satisfait  $(H) \geqslant D$
- H s'annule en tout point singulier de C avec multiplicité ad hoc
- $\bullet$  deg  $G_i =$  deg H,  $G_i$  copremier avec F et  $(G_i) \geq (H) D$

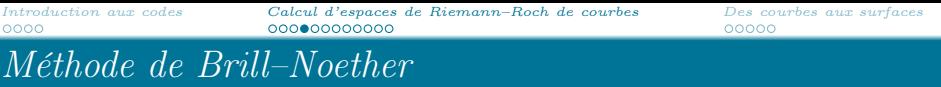

- $\mathcal{H}(H)=\sum_{P\in\mathcal{C}}\mathrm{ord}_P(H)P$  diviseur de zéros de  $H$  avec multiplicité
- $D \geqslant D' \rightsquigarrow D D' = \sum n_P P$  avec  $n_P \geqslant 0$  ∀P  $(D D'$  est effectif)

Description de  $L(D)$  pour  $C : F(X, Y, Z) = 0$  courbe plane projective.

Les éléments non–nuls sont de la forme  $\frac{G_i}{H}$  où

- $\bullet$  H satisfait  $(H) \geqslant D$
- H s'annule en tout point singulier de C avec multiplicité ad hoc
- $\bullet$  deg  $G_i = \text{deg } H$ ,  $G_i$  copremier avec F et  $(G_i) \geq (H) D$

Comment gérer les points singuliers ?

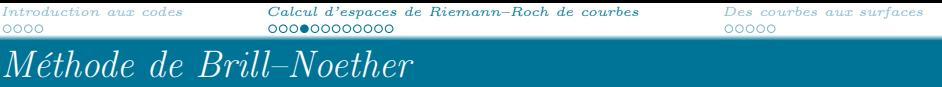

- $\mathcal{H}(H)=\sum_{P\in\mathcal{C}}\mathrm{ord}_P(H)P$  diviseur de zéros de  $H$  avec multiplicité
- $D \geqslant D' \rightsquigarrow D D' = \sum n_P P$  avec  $n_P \geqslant 0$  ∀P  $(D D'$  est effectif)

Description de  $L(D)$  pour  $C : F(X, Y, Z) = 0$  courbe plane projective.

Les éléments non–nuls sont de la forme  $\frac{G_i}{H}$  où

- $\bullet$  H satisfait  $(H) \geqslant D$
- H s'annule en tout point singulier de C avec multiplicité ad hoc
- $\bullet$  deg  $G_i =$  deg H,  $G_i$  copremier avec F et  $(G_i) \geq (H) D$

## Comment gérer les points singuliers ?

 $\rightsquigarrow$  le diviseur d'adjonction A "contient" les points singuliers de C avec leurs multiplicités

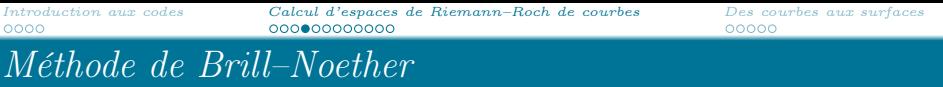

- $\mathcal{H}(H)=\sum_{P\in\mathcal{C}}\mathrm{ord}_P(H)P$  diviseur de zéros de  $H$  avec multiplicité
- $D \geqslant D' \rightsquigarrow D D' = \sum n_P P$  avec  $n_P \geqslant 0$  ∀P  $(D D'$  est effectif)

Description de  $L(D)$  pour  $C : F(X, Y, Z) = 0$  courbe plane projective.

Les éléments non–nuls sont de la forme  $\frac{G_i}{H}$  où

- $\bullet$  H satisfait  $(H) \geqslant D$
- $\bullet$  H satisfait  $(H) \geqslant A$  (on dira que "H est adjoint à la courbe")
- $\bullet$  deg  $G_i =$  deg H,  $G_i$  copremier avec F et  $(G_i) \geq (H) D$

## Comment gérer les points singuliers ?

 $\rightsquigarrow$  le diviseur d'adjonction A "contient" les points singuliers de C avec leurs multiplicités

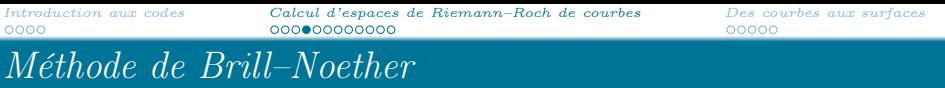

- $\mathcal{H}(H)=\sum_{P\in\mathcal{C}}\mathrm{ord}_P(H)P$  diviseur de zéros de  $H$  avec multiplicité
- $D \geqslant D' \rightsquigarrow D D' = \sum n_P P$  avec  $n_P \geqslant 0$  ∀P  $(D D'$  est effectif)

Description de  $L(D)$  pour  $C : F(X, Y, Z) = 0$  courbe plane projective.

Les éléments non–nuls sont de la forme  $\frac{G_i}{H}$  où

- $\bullet$  H satisfait  $(H) \geqslant D$
- $\bullet$  H satisfait $(H) \geqslant A$
- $\bullet$  deg  $G_i =$  deg H,  $G_i$  copremier avec F et  $(G_i) \geq (H) D$

Comment gérer les points singuliers ?

 $\rightsquigarrow$  le diviseur d'adjonction A "contient" les points singuliers de C avec leurs multiplicités

Comment gérer les diviseurs ?

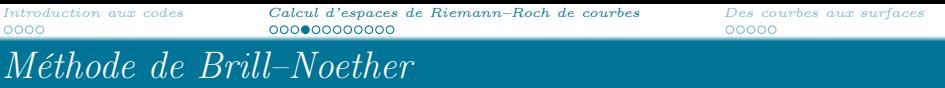

- $\mathcal{H}(H)=\sum_{P\in\mathcal{C}}\mathrm{ord}_P(H)P$  diviseur de zéros de  $H$  avec multiplicité
- $D \geqslant D' \rightsquigarrow D D' = \sum n_P P$  avec  $n_P \geqslant 0$  ∀P  $(D D'$  est effectif)

Description de  $L(D)$  pour  $C : F(X, Y, Z) = 0$  courbe plane projective.

Les éléments non–nuls sont de la forme  $\frac{G_i}{H}$  où

- $\bullet$  H satisfait  $(H) \geqslant D$
- $\bullet$  H satisfait $(H) \geqslant A$
- $\bullet$  deg  $G_i =$  deg H,  $G_i$  copremier avec F et  $(G_i) \geq (H) D$

#### Comment gérer les points singuliers ?

 $\rightsquigarrow$  le diviseur d'adjonction A "contient" les points singuliers de C avec leurs multiplicités

#### Comment gérer les diviseurs ?

expansions en séries de representations multi-set  $((P_i)_i,n_i)$  $\rightsquigarrow$ opérations sur les diviseurs avec coût négligeable

#### Input

 $C$ :  $F(X, Y, Z) = 0$  une courbe plane de degré  $\delta$ , D un diviseur lisse.

**Étape 1 :** Calcul du diviseur d'adjonction  $\mathcal A$ 

- **Étape 2 :** Calcul du dénominateur commun H
- **Étape 3** : Calcul de  $(H) D$
- **Étape 4 :** Calcul des numérateurs  $G_i$  (proche de l'étape 2)

#### Output

#### Input

 $C$  :  $F(X, Y, Z) = 0$  une courbe plane de degré  $\delta$ , D un diviseur lisse.

**Étape 1 :** Calcul du diviseur d'adjonction  $\mathcal A$ 

- Étape 2 : Calcul du dénominateur commun H
- **Étape 3**: Calcul de  $(H) D \checkmark \leftarrow \tilde O(\delta^2 + \text{deg } D)$
- **Étape 4 :** Calcul des numérateurs  $G_i$  (proche de l'étape 2)

#### Output

#### Input

 $C$  :  $F(X, Y, Z) = 0$  une courbe plane de degré  $\delta$ , D un diviseur lisse.

- **Étape 1 :** Calcul du diviseur d'adjonction  $\mathcal A$
- Étape 2 : Calcul du dénominateur commun H
- **Étape 3**: Calcul de  $(H) D \checkmark \leftarrow \tilde O(\delta^2 + \text{deg } D)$
- **Étape 4 :** Calcul des numérateurs  $G_i$  (proche de l'étape 2)

#### Output

[Introduction aux codes](#page-2-0) [Calcul d'espaces de Riemann–Roch de courbes](#page-18-0) [Des courbes aux surfaces](#page-57-0) Échauffement: diviseur d'adjonction dans le cas ordinaire

#### Définition

Soit  $P \in \text{Sing}(\mathcal{C})$ . Le diviseur d'adjonction local est

$$
A_P = -\sum_{P|P} \text{val}_P \left(\frac{dx}{F_y}\right) P.
$$

## Échauffement: diviseur d'adjonction dans le cas ordinaire

#### Définition

Soit  $P \in \text{Sing}(\mathcal{C})$ . Le diviseur d'adjonction local est

$$
\mathcal{A}_{P} = -\sum_{P|P} \text{val}_{P} \left( \frac{dx}{F_{y}} \right) \mathcal{P}.
$$

Soit  $P \in \text{Sing}(\mathcal{C})$  ordinaire de multiplicité m, wlog  $P = (0:0:1)$ . Alors F se factorise localement comme

$$
F(x, y, 1) = u(x, y) \prod_{i=1}^{m} (y - \varphi_i(x))
$$

avec  $u\in \overline{\mathbb{K}}[[x,y]]$  inversible,  $\varphi_i(x)\in x\overline{\mathbb{K}}[[x]]$  et  $\varphi'_i(0)\neq \varphi'_j(0).$ 

# Échauffement: diviseur d'adjonction dans le cas ordinaire

#### Définition

Soit  $P \in \text{Sing}(\mathcal{C})$ . Le diviseur d'adjonction local est

$$
A_P = -\sum_{P|P} \text{val}_{P} \left(\frac{dx}{F_y}\right) P.
$$

Soit  $P \in \text{Sing}(\mathcal{C})$  ordinaire de multiplicité m, wlog  $P = (0:0:1)$ . Alors F se factorise localement comme

$$
F(x, y, 1) = u(x, y) \prod_{i=1}^{m} (y - \varphi_i(x))
$$

avec  $u\in \overline{\mathbb{K}}[[x,y]]$  inversible,  $\varphi_i(x)\in x\overline{\mathbb{K}}[[x]]$  et  $\varphi'_i(0)\neq \varphi'_j(0).$ 

Germe de courbe parametré par  $\varphi_i(x)$ ←→ place  $P_i$  dans le corps de fonctions  $\overline{\mathbb{K}}(\mathcal{C})$ 

# Échauffement: diviseur d'adjonction dans le cas ordinaire

#### Définition

Soit  $P \in \text{Sing}(\mathcal{C})$ . Le diviseur d'adjonction local est

$$
A_P = -\sum_{P|P} \text{val}_P \left(\frac{dx}{F_y}\right) P.
$$

Soit  $P \in \text{Sing}(\mathcal{C})$  ordinaire de multiplicité m, wlog  $P = (0:0:1)$ . Alors F se factorise localement comme

$$
F(x, y, 1) = u(x, y) \prod_{i=1}^{m} (y - \varphi_i(x))
$$

avec  $u\in \overline{\mathbb{K}}[[x,y]]$  inversible,  $\varphi_i(x)\in x\overline{\mathbb{K}}[[x]]$  et  $\varphi'_i(0)\neq \varphi'_j(0).$ 

Germe de courbe parametré par  $\varphi_i(x) \longleftrightarrow$ place  $\mathcal{P}_i$  dans le corps de fonctions  $\overline{\mathbb{K}}(\mathcal{C})$ 

Le diviseur d'adjonction local devient  $\mathcal{A}_P = (m-1) \sum_{i=1}^m \mathcal{P}_i.$ 

## La condition d'adjonction via les séries de Puiseux

Soit  $F \in \mathbb{K}[x, y]$  absolument irréductible, unitaire en y et de degré d en y.  $F \in \mathbb{K}((x))[y]$  admet d racines distinctes dans  $\mathbb{K}\langle\langle x\rangle\rangle$ ,  $\varphi_1, \ldots, \varphi_d$ , et s'écrit

$$
F=\prod_{i=1}^d(y-\varphi_i)=\prod_{i=1}^d\left(y-\sum_{j=n}^\infty\beta_{i,j}x^{j/e_i}\right).
$$

## La condition d'adjonction via les séries de Puiseux

Soit  $F \in \mathbb{K}[x, y]$  absolument irréductible, unitaire en y et de degré d en y.  $F \in \mathbb{K}((x))$ [y] admet d racines distinctes dans  $\mathbb{K}\langle\langle x \rangle\rangle$ ,  $\varphi_1, \ldots, \varphi_d$ , et s'écrit

$$
F = \prod_{i=1}^d (y - \varphi_i) = \prod_{i=1}^d \left( y - \sum_{j=n}^\infty \beta_{i,j} x^{j/e_i} \right).
$$

On fixe  $\varphi$  de degré e,  $\zeta$  une racine primitive e-ème de l'unité. Pour  $0 \leq k < e$  on peut construire autres e séries de Puiseux en remplaçant  $x^{1/e}$  par  $\zeta^k x^{1/e}$ .

## La condition d'adjonction via les séries de Puiseux

Soit  $F \in \mathbb{K}[x, y]$  absolument irréductible, unitaire en y et de degré d en y.  $F \in \mathbb{K}((x))$ [y] admet d racines distinctes dans  $\mathbb{K}\langle\langle x \rangle\rangle$ ,  $\varphi_1, \ldots, \varphi_d$ , et s'écrit

$$
F = \prod_{i=1}^d (y - \varphi_i) = \prod_{i=1}^d \left( y - \sum_{j=n}^\infty \beta_{i,j} x^{j/e_i} \right).
$$

On fixe  $\varphi$  de degré e,  $\zeta$  une racine primitive e-ème de l'unité. Pour  $0 \leq k < e$  on peut construire autres e séries de Puiseux en remplaçant  $x^{1/e}$  par  $\zeta^k x^{1/e}.$  Elles sont toutes équivalentes et représentées par...

#### Définition

Une Expansion de Puiseux Rationnelle est un couple  $(X(t),Y(t))=\left(\gamma t^e,\sum_{j=n}^{\infty}\beta_j t^j\right)$  tel que  $\mathcal{F}(X(t),Y(t))=0$ 

## La condition d'adjonction via les séries de Puiseux

Soit  $F \in \mathbb{K}[x, y]$  absolument irréductible, unitaire en y et de degré d en y.  $F \in \mathbb{K}((x))$ [y] admet d racines distinctes dans  $\mathbb{K}\langle\langle x \rangle\rangle$ ,  $\varphi_1, \ldots, \varphi_d$ , et s'écrit

$$
F = \prod_{i=1}^d (y - \varphi_i) = \prod_{i=1}^d \left( y - \sum_{j=n}^\infty \beta_{i,j} x^{j/e_i} \right).
$$

On fixe  $\varphi$  de degré e,  $\zeta$  une racine primitive e-ème de l'unité. Pour  $0 \leq k < e$  on peut construire autres e séries de Puiseux en remplaçant  $x^{1/e}$  par  $\zeta^k x^{1/e}.$  Elles sont toutes équivalentes et représentées par...

Définition

Une Expansion de Puiseux Rationnelle est un couple  $(X(t),Y(t))=\left(\gamma t^e,\sum_{j=n}^{\infty}\beta_j t^j\right)$  tel que  $\mathcal{F}(X(t),Y(t))=0$ 

> Expansions de Puiseux Rationnelles de  $F(x, y, 1)$  $\longleftrightarrow$ places de  $\mathbb{K}(\mathcal{C})$  dans la carte  $z = 1$

## La condition d'adjonction via les séries de Puiseux

Soit  $F \in \mathbb{K}[x, y]$  absolument irréductible, unitaire en y et de degré d en y.  $F \in \mathbb{K}((x))$ [y] admet d racines distinctes dans  $\mathbb{K}\langle\langle x \rangle\rangle$ ,  $\varphi_1, \ldots, \varphi_d$ , et s'écrit

$$
F = \prod_{i=1}^d (y - \varphi_i) = \prod_{i=1}^d \left( y - \sum_{j=n}^\infty \beta_{i,j} x^{j/e_i} \right).
$$

On fixe  $\varphi$  de degré e,  $\zeta$  une racine primitive e-ème de l'unité. Pour  $0 \leq k < e$  on peut construire autres e séries de Puiseux en remplaçant  $x^{1/e}$  par  $\zeta^k x^{1/e}.$  Elles sont toutes équivalentes et représentées par...

Définition

Une Expansion de Puiseux Rationnelle est un couple  $(X(t),Y(t))=\left(\gamma t^e,\sum_{j=n}^{\infty}\beta_j t^j\right)$  tel que  $\mathcal{F}(X(t),Y(t))=0$ 

Expansions de Puiseux Rationnelles de  $F(x, y, 1)$  $\longleftrightarrow$ places de  $\overline{\mathbb{K}}(\mathcal{C})$  dans la carte  $z = 1$ 

 $\wedge$  les RPE sont souvent définies sur une extension de  $\mathbb{K}$ . C'est une question algorithmique de prendre l'extension minimale du corps.

## Le diviseur d'adjonction

Soit  $P \in \text{Sing}(\mathcal{C})$  ordinaire, wlog  $P = (0:0:1)$ . Alors F se factorise localement comme

$$
F(x, y, 1) = u(x, y) \prod_{i=1}^{m} (y - \varphi_i(x))
$$

avec  $u \in \mathbb{K}[[x, y]]$  inversible et  $\varphi_i$  series de Puiseux de  $F \in \overline{\mathbb{K}}[[x]][y]$ .

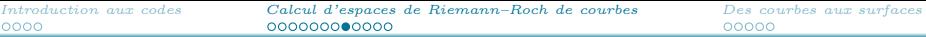

## Le diviseur d'adjonction

Soit  $P \in \text{Sing}(\mathcal{C})$  ordinaire, wlog  $P = (0:0:1)$ . Alors F se factorise localement comme

$$
F(x, y, 1) = u(x, y) \prod_{i=1}^{m} (y - \varphi_i(x))
$$

avec  $u \in \mathbb{K}[[x, y]]$  inversible et  $\varphi_i$  series de Puiseux de  $F \in \overline{\mathbb{K}}[[x]][y]$ .

$$
\{\varphi_1,\ldots,\varphi_m\} \rightsquigarrow \text{ séries de Puiseux Rationals/places } (X_i(t), Y_i(t))
$$
  

$$
i \in \{1,\ldots,s\}, s \leq m
$$

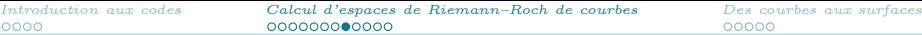

## Le diviseur d'adjonction

Soit  $P \in \text{Sing}(\mathcal{C})$  ordinaire, wlog  $P = (0:0:1)$ . Alors F se factorise localement comme

$$
F(x,y,1)=u(x,y)\prod_{i=1}^m(y-\varphi_i(x))
$$

avec  $u \in \mathbb{K}[[x, y]]$  inversible et  $\varphi_i$  series de Puiseux de  $F \in \overline{\mathbb{K}}[[x]][y]$ .

$$
\{\varphi_1,\ldots,\varphi_m\} \rightsquigarrow \text{ séries de Puiseux Rationals/places } (X_i(t), Y_i(t))
$$
  

$$
i \in \{1,\ldots,s\}, s \leq m
$$

Le diviseur d'adjonction local devient

$$
\mathcal{A}_{P} = -\sum_{\mathcal{P}|P} \mathrm{val}_{t} \left( \frac{e t^{e-1}}{F_{y}(X(t), Y(t), 1)} \right) \mathcal{P}.
$$

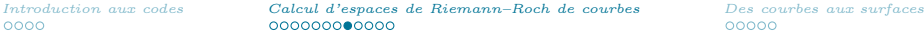

## Le diviseur d'adjonction

Soit  $P \in \text{Sing}(\mathcal{C})$  ordinaire, wlog  $P = (0:0:1)$ . Alors F se factorise localement comme

$$
F(x, y, 1) = u(x, y) \prod_{i=1}^{m} (y - \varphi_i(x))
$$

avec  $u \in \mathbb{K}[[x, y]]$  inversible et  $\varphi_i$  series de Puiseux de  $F \in \mathbb{K}[[x]][y]$ .

 $\{\varphi_1,\ldots,\varphi_m\} \rightsquigarrow$  séries de Puiseux Rationnels/places  $(X_i(t), Y_i(t))$  $i \in \{1, \ldots, s\}, s \leq m$ 

Le diviseur d'adjonction local devient

$$
\mathcal{A}_P = -\sum_{\mathcal{P} \mid P} \mathrm{val}_t\left(\frac{et^{e^{-1}}}{F_y(X(t), Y(t), 1)}\right) \mathcal{P}.
$$

Dans la pratique : algorithme pour les séries de Puiseux<sup>2</sup>  $\rightsquigarrow \mathcal{A}$  calculé avec  $\tilde{O}(\delta^3)$  opérations

<sup>2</sup>A. Poteaux et M. Weimann, Annales Herni Lebesgue, 2021

#### Input

 $C$ :  $F(X, Y, Z) = 0$  une courbe plane de degré  $\delta$ , D un diviseur lisse.

- **Étape 1** : Calcul du diviseur d'adjonction  $\mathcal{A} \downarrow \leftarrow \tilde{O}(\delta^3)$
- **Étape 2 :** Calcul du dénominateur commun H
- **Étape 3**: Calcul de  $(H) D \checkmark \leftarrow \tilde O(\delta^2 + \text{deg } D)$
- **Étape 4 :** Calcul des numérateurs  $G_i$  (proche de l'étape 2)

#### Output

#### Input

 $C$ :  $F(X, Y, Z) = 0$  une courbe plane de degré  $\delta$ , D un diviseur lisse.

- **Étape 1** : Calcul du diviseur d'adjonction  $\mathcal{A} \downarrow \leftarrow \tilde{O}(\delta^3)$
- Étape 2 : Calcul du dénominateur commun H
- **Étape 3**: Calcul de  $(H) D \checkmark \leftarrow \tilde O(\delta^2 + \text{deg } D)$
- **Étape 4 :** Calcul des numérateurs  $G_i$  (proche de l'étape 2)

#### Output

## Trouver un dénominateur en pratique

Soit  $d = \deg H$ .

## Condition  $(H) \geqslant A + D$

 $\rightsquigarrow$  système linéaire avec deg  $\mathcal{A} +$  deg  $D \sim \delta^2 +$  deg  $D$  équations

 $\rightsquigarrow$  l'élimination de Gauss coûte

 $\tilde{O}((d\delta + \delta^2 + \text{deg }D)^\omega)$  opérations sur  $\mathbb K$ 

## Trouver un dénominateur en pratique

Soit  $d = \deg H$ .

## Condition  $(H) \geqslant A + D$

 $\rightsquigarrow$  système linéaire avec deg  $\mathcal{A} +$  deg  $D \sim \delta^2 +$  deg  $D$  équations

 $\rightsquigarrow$  l'élimination de Gauss coûte

 $\tilde{O}((d\delta + \delta^2 + \text{deg }D)^\omega)$  opérations sur  $\mathbb K$ 

Quelle taille a  $d$ ?

On montre que  $d = \left\lceil \frac{(\delta-1)(\delta-2) + \deg D}{\delta} \right\rceil$  $\left\lceil\frac{(-2) + \deg D}{\delta}\right\rceil$  est suffisant

 $\rightsquigarrow$  dénominateur calculé avec  $\tilde{O}((\delta^2 + \deg D)^\omega)$  opérations sur  $\mathbb K$ 

## Trouver un dénominateur en pratique

Soit  $d = \deg H$ .

## Condition  $(H) \geqslant A + D$

 $\rightsquigarrow$  système linéaire avec deg  $\mathcal{A} +$  deg  $D \sim \delta^2 +$  deg  $D$  équations

 $\rightsquigarrow$  l'élimination de Gauss coûte

 $\tilde{O}((d\delta + \delta^2 + \text{deg }D)^\omega)$  opérations sur  $\mathbb K$ 

Quelle taille a  $d$ ?

On montre que  $d = \left\lceil \frac{(\delta-1)(\delta-2) + \deg D}{\delta} \right\rceil$  $\left\lceil\frac{(-2) + \deg D}{\delta}\right\rceil$  est suffisant

 $\rightsquigarrow$  dénominateur calculé avec  $\tilde{O}((\delta^2 + \deg D)^\omega)$  opérations sur  $\mathbb K$ 

Deuxième méthode: algèbre linéaire structurée

$$
\mathrm{val}_{t}(H(X(t),Y(t),1)\geqslant \mathrm{val}_{t}\left(\frac{et^{e^{-1}}}{F_{y}(X(t),Y(t),1)}\right)\\ \rightsquigarrow \text{structure de }\mathbb{K}[x]\text{-module}
$$

# Sketch de l'algorithme

#### Input

 $C$ :  $F(X, Y, Z) = 0$  une courbe plane de degré  $\delta$ , D un diviseur lisse.

- Étape 1 : Calcul du diviseur d'adjonction  $\mathcal{A} \downarrow \leftarrow \tilde{O}(\delta^3)$
- **Étape 2** : Calcul du dénominateur commun  $H \checkmark \leftarrow \tilde O((\delta^2 + \text{deg }D)^\omega)$
- **Étape 3**: Calcul de  $(H) D \checkmark \leftarrow \tilde O(\delta^2 + \text{deg } D)$
- **Étape 4 :** Calcul des numérateurs  $G_i$  (proche de l'étape 2)

#### Output

#### Input

 $C$ :  $F(X, Y, Z) = 0$  une courbe plane de degré  $\delta$ , D un diviseur lisse.

- **Étape 1** : Calcul du diviseur d'adjonction  $\mathcal{A} \downarrow \leftarrow \tilde{O}(\delta^3)$
- **Étape 2 :** Calcul du dénominateur commun  $H \downarrow \leftarrow \tilde{O}((\delta^2 + \text{deg }D)^\omega)$
- **Étape 3**: Calcul de  $(H) D \checkmark \leftarrow \tilde O(\delta^2 + \text{deg } D)$
- Étape 4 :  $\;$  Calcul des numérateurs  $\, G_i \, \sqrt{\,} \leftarrow \tilde{O}((\delta^2 + \text{deg } D)^\omega) \,$

#### Output

Une base de l'espace de Riemann-Roch  $L(D)$  en termes de H et des  $G_i$ .

Théorème (Abelard, B., Couvreur, Lecerf - preprint 2021)

L'algorithme présenté calcule L(D) en  $\tilde{\mathcal{O}}((\delta^2 + \text{deg }D)^\omega)$  opérations en  $\mathbb{K}.$ 

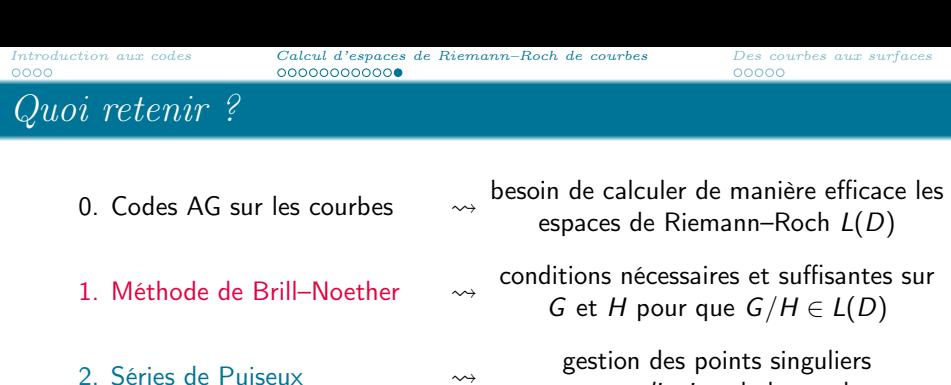

3. Algèbre linéaire (structurée)  $\rightarrow$  calcul de H et G en pratique

non–ordinaires de la courbe

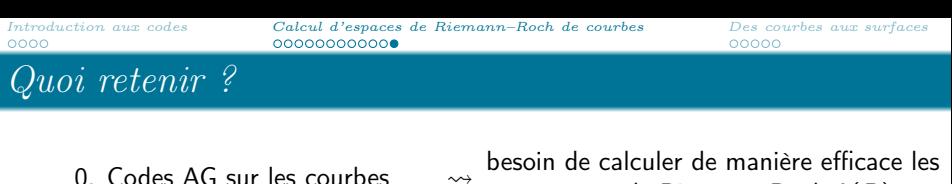

- 1. Méthode de Brill–Noether
- 2. Séries de Puiseux
- 3. Algèbre linéaire (structurée)  $\rightarrow$  calcul de H et G en pratique

conditions nécessaires et suffisantes sur G et H pour que  $G/H \in L(D)$ 

espaces de Riemann–Roch L(D)

gestion des points singuliers non–ordinaires de la courbe

#### Théorème

Algorithme de type Las Vegas qui calcule L(D) en  $\tilde{\mathcal{O}}((\delta^2 + \text{deg } D)^{\omega})$  opérations.

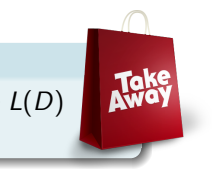

<span id="page-57-0"></span>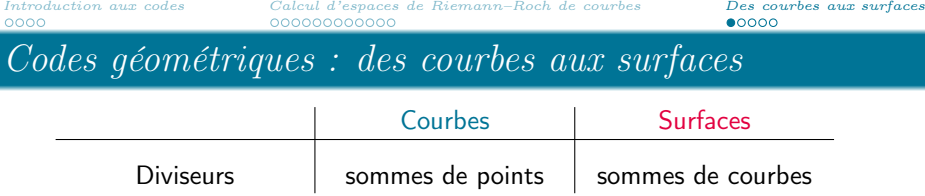

Espace de Riemann–Roch associé à un diviseur sur une surface = fonctions avec conditions sur leurs zéros et pôles

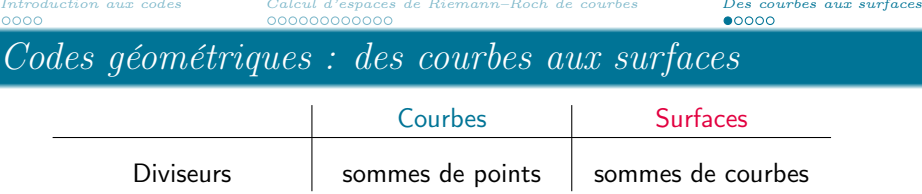

Espace de Riemann–Roch associé à un diviseur sur une surface

 $=$  fonctions avec conditions sur leurs zéros et pôles

 $\rightsquigarrow$  construction de codes à partir de surfaces !

 $C((P_i)_i, D) := \{ (f(P_1), f(P_2), f(P_3), \ldots, f(P_n)) \mid f \in L(D) \}$ 

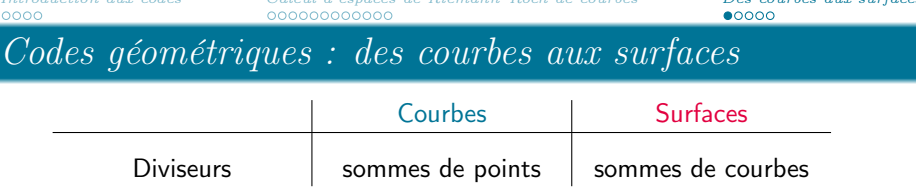

Espace de Riemann–Roch associé à un diviseur sur une surface

 $=$  fonctions avec conditions sur leurs zéros et pôles  $\rightsquigarrow$  construction de codes à partir de surfaces !

 $C((P_i)_i, D) := \{ (f(P_1), f(P_2), f(P_3), \ldots, f(P_n)) \mid f \in L(D) \}$ 

Pourquoi s'intéresser aux codes sur les surfaces ?

Nombre de points rationnels :  $O(q^2)$  / surface VS  $O(q)$  / courbe  $\rightsquigarrow$  codes de même longueur sur des corps finis plus petit

Applications : constructions de codes localement recouvrables/decodables Intérêt mathématique : nouvelles questions mathématiques qui se posent

Longueur : bornée par le nombre de points rationnels sur la surface

Dimension : dim  $L(D) \rightsquigarrow$  théorème de Riemann–Roch pour les surfaces  $\wedge$  Ne donne pas une méthode effective pour calculer une base de  $L(D)$ !

Distance minimale :

#### Définition

Soit C un code de longueur n. Soit  $z(c)$  le nombre des coordonnées nulles d'un mot du code  $c \in C$ . La distance minimale de C est

 $d := n - \max\{z(c) | c \in C \setminus \{0\}\}.$ 

Outils de géométrie algébrique  $\rightsquigarrow$  borne pour la distance minimale

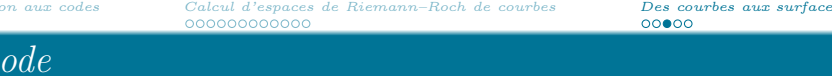

Most du code : 
$$
(f(P_1), \ldots, f(P_n))
$$
, pour  $f \in L(D)$ .

\nSoit  $(f)_+ = \sum_{\text{ord}_{\mathcal{C}}(f) > 0} \text{ord}_{\mathcal{C}}(f) \mathcal{C}$  (i.e. les zéros de  $f$  sont sur  $\mathcal{C}$ ) et  $Z(f) := \text{nombre de points rationnels sur } (f)_+$ 

\n $Z(f) \geq \# \text{ zéros de } (f(P_1), \ldots, f(P_n)), \text{ d'où}$ 

\n $d \geq n - \max_{f \in L(D) \setminus \{0\}} Z(f)$ 

borne sup pour  $Z(f) \Rightarrow$  borne inf pour la distance minimale

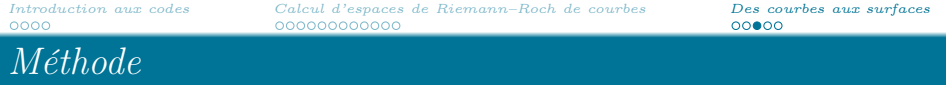

Most du code: 
$$
(f(P_1), \ldots, f(P_n))
$$
, pour  $f \in L(D)$ .

\nSoit  $(f)_+ = \sum_{\text{ord}_{\mathcal{C}}(f)>0} \text{ord}_{\mathcal{C}}(f) \mathcal{C}$  (i.e. les zéros de  $f$  sont sur  $\mathcal{C}$ ) et  $Z(f) := \text{nombre de points rationnels sur } (f)_+$ 

\n $Z(f) \geq \# \text{ zéros de } (f(P_1), \ldots, f(P_n)), \text{ d'où}$ 

\n $d > n - \max_{\mathcal{C}} Z(f)$ 

 $d \geqslant n - \max_{f \in L(D) \setminus \{0\}} Z(f)$ 

borne sup pour  $Z(f) \Rightarrow$  borne inf pour la distance minimale

$$
Z(f) \leqslant \sum_{i=1}^k \# \mathcal{C}_i(\mathbb{F}_q)
$$

# La géométrie algébrique entre en jeu

#### Borner k :

Avec la théorie de l'intersection sur les surfaces.

## Borner  $\#\mathcal{C}(\mathbb{F}_q)$ :

- Différentes bornes existent déjà et peuvent être utilisées dans ce contexte (e.g. borne de Serre–Weil).
- $\circ$  Borne plus fine pour  $\#\mathcal{C}(\mathbb{F}_q)$  pour les courbes sur une surface donnée  $\rightsquigarrow$  borne plus fine pour la distance minimale<sup>3</sup>.

<sup>&</sup>lt;sup>3</sup>E. Berardini et J. Nardi, preprint 2021

## La géométrie algébrique entre en jeu

Borner  $k \cdot$ 

Avec la théorie de l'intersection sur les surfaces.

Borner  $\#\mathcal{C}(\mathbb{F}_q)$ :

- Différentes bornes existent déjà et peuvent être utilisées dans ce contexte (e.g. borne de Serre–Weil).
- $\circ$  Borne plus fine pour  $\#C(\mathbb{F}_q)$  pour les courbes sur une surface donnée  $\rightsquigarrow$  borne plus fine pour la distance minimale<sup>3</sup>.

La borne pour *d* dépend des invariants de la surface

Informations sur quelles surfaces donnent des bons codes, e.g.

 $\sqrt{\ }$  Surfaces abéliennes sans courbes irréductibles de genre petit<sup>4</sup>  $\sqrt{2}$  Surfaces fibrées sur une courbe de base avec peu de points rationnels<sup>5</sup>

<sup>5</sup>Y. Aubry, E. Berardini, F. Herbaut et M. Perret, Contemp. Maths. AMS (2021)

<sup>3</sup>E. Berardini et J. Nardi, preprint 2021

<sup>4</sup>Y. Aubry, E. Berardini, F. Herbaut et M. Perret, Finite Fields Appl. 70 (2021)

# Questions futures

#### Calcul d'espaces de Riemann–Roch de courbes.

- $\circ$  Implementer l'algorithme (en cours)
- Calculer les espaces de Riemann–Roch de courbes non–ordinaires en caractéristique positive "petite" (en cours)
- Améliorer l'exposant de complexité dans le cas non–ordinaire (sous–quadratique ?)

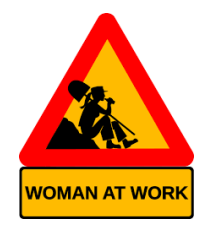

# Questions futures

#### Calcul d'espaces de Riemann–Roch de courbes.

- $\circ$  Implementer l'algorithme (en cours)
- Calculer les espaces de Riemann–Roch de courbes non–ordinaires en caractéristique positive "petite" (en cours)
- Améliorer l'exposant de complexité dans le cas non–ordinaire (sous–quadratique ?)

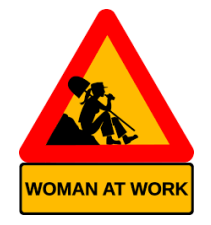

#### Dimension supérieure.

- $\Diamond$  Obtenir une borne plus fine pour le nombre de points rationnels d'une courbe sur une surface de P<sup>n</sup> donnée (fait pour  $n = 3$ , en cours pour  $n > 3$ )
- Appliquer les méthodes développées à l'étude de codes géométriques à partir de variétés de dimension supérieure
- ◇ Peut–on développer des techniques type "Brill–Noether" pour le calcul d'espaces de Riemann–Roch de surfaces ?

# Questions futures

## Calcul d'espaces de Riemann–Roch de courbes.

- $\circ$  Implementer l'algorithme (en cours)
- Calculer les espaces de Riemann–Roch de courbes non–ordinaires en caractéristique positive "petite" (en cours)
- Améliorer l'exposant de complexité dans le cas non–ordinaire (sous–quadratique ?)

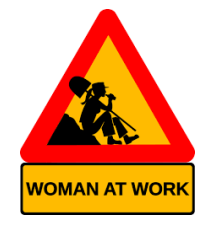

#### Dimension supérieure.

- $\Diamond$  Obtenir une borne plus fine pour le nombre de points rationnels d'une courbe sur une surface de P<sup>n</sup> donnée (fait pour  $n = 3$ , en cours pour  $n > 3$ )
- Appliquer les méthodes développées à l'étude de codes géométriques à partir de variétés de dimension supérieure
- ◇ Peut–on développer des techniques type "Brill–Noether" pour le calcul d'espaces de Riemann–Roch de surfaces ?

# Merci de votre attention !

Des questions ? e.berardini@tue.nl